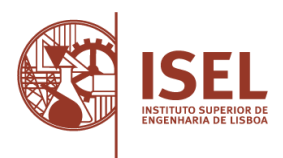

**Provas especialmente adequadas destinadas a avaliar a capacidade para a frequência do ensino superior dos maiores de 23 anos, Decreto-Lei n.º 113/2014, de 16 de julho**

#### **Prova de ingresso escrita específica para avaliar a capacidade para a frequência do ciclo de estudos de licenciatura, pelos titulares de um diploma de especialização tecnológica, Decreto-Lei n.º 113/2014, de 16 de julho**

**Prova de ingresso escrita específica para avaliar a capacidade para a frequência do ciclo de estudos de licenciatura, pelos titulares de um diploma de técnico superior profissional, Decreto-Lei n.º 113/2014, de 16 de julho**

AVALIAÇÃO DA CAPACIDADE PARA A FREQUÊNCIA DO CURSO DE LICENCIATURA EM

#### **ENGENHARIA INFORMÁTICA, REDES E TELECOMUNICAÇÕES**

DO INSTITUTO SUPERIOR DE ENGENHARIA DE LISBOA

### **SOLUÇÃO PROVA MODELO**

### **Grupo 1**

- 1. (C)
- 2. (B)
- 3. (D)

### **Grupo 2**

a) Se  $x < \frac{\pi}{2}$  $\frac{\pi}{2}$  a função é contínua pois é produto de uma função polinomial com outra trigonométrica;

Se  $x > \frac{\pi}{2}$  $\frac{\pi}{2}$  a função é contínua porque é polinomial;

Se  $x = \frac{\pi}{2}$  $\frac{\pi}{2}$  usamos a definição:

$$
\lim_{x \to \left(\frac{\pi}{2}\right)^{-}} x \cos x = \frac{\pi}{2} \cos \frac{\pi}{2} = 0 = f\left(\frac{\pi}{2}\right)
$$

$$
\lim_{x \to \left(\frac{\pi}{2}\right)^{+}} (2x - \pi) = 2\frac{\pi}{2} - \pi = 0
$$

Donde,  $f$  é contínua também no ponto $\frac{\pi}{2}$ .

Conclusão: a função é contínua em ℝ.

b)  $f(0) = 0$ 

$$
f'(x) = x' \cos x + x(\cos x)' = \cos x - x \sin x \text{ e } f'(0) = \cos 0 - 0 \sin 0 = 1
$$

 $y = x$  é a equação da reta tangente ao gráfico da função no ponto de abcissa  $x = 0$ .

CC /BI / Passaporte N.º ......

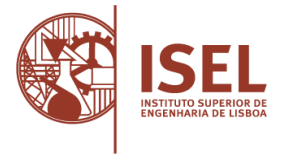

# **Grupo 3**

- 1 (B)
- 2 (B)
- 3 (C)
- 4 (E)
- 5 (A)

## **Resolução da 5:**

Quantidade de dados a enviar =  $2 \times 10^{6}$  byte x 8 bit/byte = 16 Gbit

Débito = 10Mbit/s

Janela temporal = 10 m/janela x 60 s/m = 600 s/janela

Número de janelas [passagens] = 16Gbit/(10Mbit/s x 600 s/janela) = 2,66

Como 2,66 é menor do que 3 bastariam **3 passagens** para se poderem transmitir os dados.

## **Grupo 4**

Resposta certa: **3**  $S = ((\overline{A.B}).(\overline{C+D})).(E+F)$ 

## **Grupo 5**

1 (B) DNS

- 2 (B) Campo Porto (*Port*)
- 3 (B) Rede

4 (C) Um campo que possibilitam a deteção de erros

5 Exemplo de soluções possíveis:

## **Em pseudo-código:**

Programa VolumeMinimoDeUmCilindro;

constante PI = 3.14159;

 real raio, raioMaximo, raioIdeal, diametroMaximo, diametroIdeal, areaTotal, areaTotalMinima, volume;

 escrever("Introduza o valor do volume pretendido para a lata em centímetros cúbicos ou mililitros"); ler(volume);

 escrever("Introduza o valor máximo do diâmetro que a lata pode ter em centímetros (nunca inferior a 2 cm)");

ler(diametroMaximo);

se (volume == 0 ou diametroMaximo < 2) {

CC /BI / Passaporte N.º ...

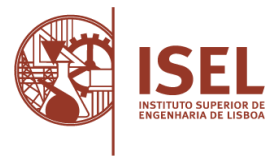

```
 escrever ("Valores que não fazem sentido!");
             sairPrograma(); /*Termina o programa pois se o volume é zero não precisa realizar 
               cálculos e se o diâmetro máximo for inferior a 2 cm a altura irá ser demasiado
               grande.*/
          }
          raioMaximo = diametroMaximo /2;
          raio = 1.0; //Começa com um raio de 1 cm
          raioIdeal = raio;
         areaTotalMinima = 2 * (PI * raio * raio + volume / raio); enquanto (raio <= raioMaximo) {
            areaTotal = 2 * (PI * raio * raio + volume / raio); se (areaTotal < areaTotalMinima) {
               areaTotalMinima = areaTotal;
               raioIdeal = raio;
             }
             raio = raio + 0.1; //incrementa-se o raio em 1 mm indicado no enunciado.
          } //Aqui convinha parar o cálculo quando a área começar a crescer dado apenas existir 
       um
             mínimo.
          //diametroIdeal = raioIdeal * 2;
         //alturaIdeal = volume / (PI * raioIdeal * raioIdeal);
          escrever ("Para uma lata com o volume de ", volume, " mililitros o diâmetro ideal é ",
            raioIdeal * 2, " centímetros, a altura é ", volume / (PI * raioIdeal * raioIdeal), "
             centímetros sendo a área total de ", areaTotalMinima, " centímetros quadrados);
Em Java:
```
**import** java.util.Scanner;

}

**public class** SuperficieMinimaNumCilindro {

**public static void** main(String[] args) {

**final double** PI = Math.*PI*;

```
Scanner input = new Scanner(System.in);
                      System.out.println("Introduza o volume pretendido para a lata em mililitros ou centímetros cúbicos!");
                     double volume = input.nextDouble();
                      System.out.println("Introduza o diâmetro máximo para a lata em centímetros!");
                      double diametroMaximo = input.nextDouble(); // cm
                     if (volume == 0 || diametroMaximo < 2.0) { // Caso os parâmetros lidos não façam sentido.
                                System.out.println("Valores que não fazem sentido!");
                                System.exit(0);
                      }
                     double raioMaximo = diametroMaximo / 2.0;
                     double raioIdeal = 1.0, raio = 1.0;
                      double areaTotalMinima = 2.0 * (PI * raio * raio + volume / raio);
                     double areaTotal = areaTotalMinima;
                     double areaAnterior = areaTotal;
                     while (raio <= raioMaximo) { // Como o enunciado diz que a curva da área em função do raio só tem um mínimo percorre-se
a função com valores do raio crescente em 1 mm.
                                areaTotal = 2.0 * (PI * raio * raio + volume / raio);
```
**if** (areaTotal < areaTotalMinima) { // Se a nova área for menor que a anterior guarda-se o valor do raio e da área.

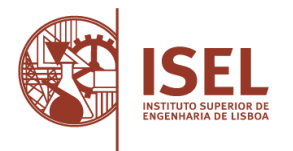

**CC /BI / Passaporte N.º** ..............................................

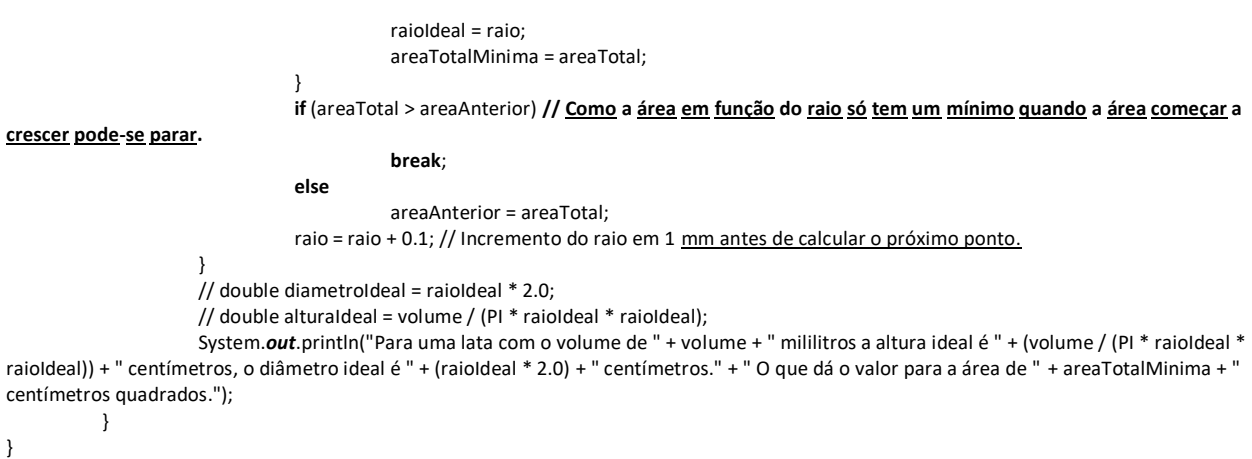

Ver, por exemplo:

https://www.nuffieldfoundation.org/sites/default/files/files/FSMA%20Maximum%20and% 20minimum%20problems%20student(1).pdf

Por exemplo, uma lata de 330 cm3 teria um diâmetro ideal de 7,4 cm e uma altura de 7,6 cm e uma área de cerca de 264,4cm2.

#### **Nota: São aceites outras soluções desde que cumpram o que é pedido no enunciado!**

### **Grupo 6**

Os sistemas de telecomunicações atuais tendem para a abstração de *hardware*. Desta forma os componentes tipicamente encontrados em sistemas de rádio tais como moduladores, misturadores, filtros, resistências e condensadores, são substituídos por *software*. Este tipo de abordagem possibilita a implementação de rádios com enorme flexibilidade sendo possível a sua reconfiguração, sem qualquer modificação a nível de *hardware*, de modo a suportar diferentes *standards* de comunicação. Assim, um sistema de rádio moderno pode limitar-se a ter um *hardware* fixo que concretiza o *front-end* de radiofrequência para aquisição dos sinais de rádio; o processamento destes sinais pode realizar-se através de processadores dedicados como os DSP. As questões relacionadas com a manutenção também são facilitadas pois correções do *software* podem ser realizadas sem a recolha e/ou alteração do equipamento.